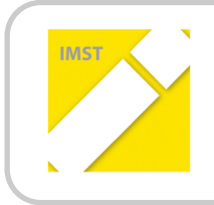

### **IMST** – Innovationen machen Schulen Top

Informatik kreativ unterrichten

# **GAMEMAKER IM UNTERRICHT**

**ID 1405**

**Dr.in Ernestine Bischof**

**HLW St. Veit an der Glan** 

St. Veit an der Glan, März 2015

# **INHALTSVERZEICHNIS**

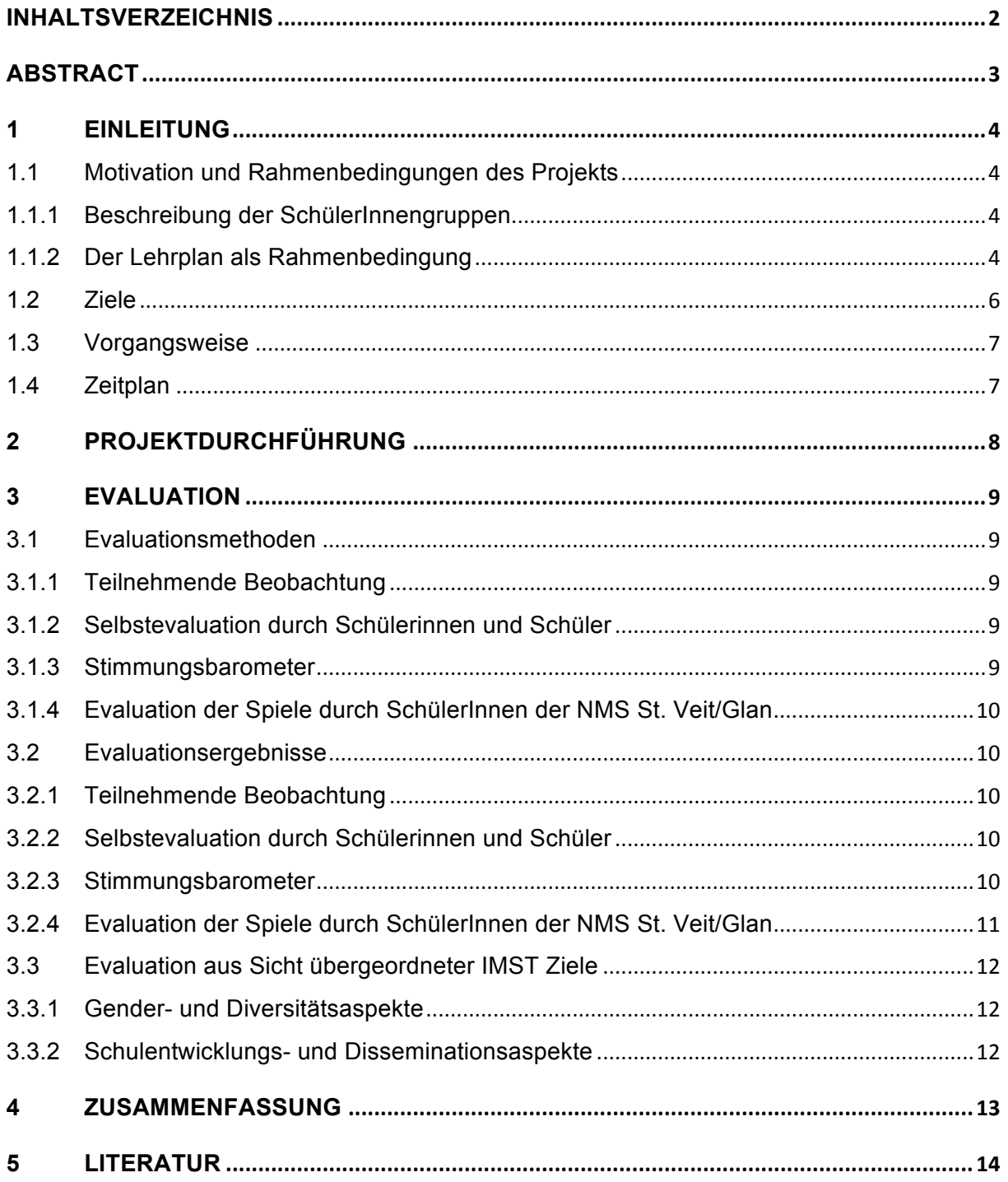

### **ABSTRACT**

*Im Rahmen des vorgestellten IMST-Projekts konnten Schülerinnen und Schüler der HLW St. Veit an der* Glan im Gegenstand "Angewandte Informatik" ein eigenes Labyrinthspiel mit dem Programm Gamemaker erstellen. Der Einstieg in das Spieleerstellen wurde mit den Schülerinnen und Schülern gemeinsam begonnen. Nach der Inputphase konnten die Schülerinnen und Schüler dann selbstständig ihre Programme weiterentwickeln. Die Unterrichtseinheit dauert 4 bis 5 Schulstunden. Die Spiele wurden von den SchülerInnen gegenseitig getestet. Feedback zum Projekt wurde durch ein Stimmungsbaro*meter eingeholt.* 

Die Spiele wurden auch Schülerinnen und Schülern der Neuen Mittelschule St. Veit an der Glan vorgestellt und durch diese bewertet.

*Kategorien: Computerspiele, LehrerIn als Coach, Programmierung, Unterrichtsmaterialien, TP\_Informatik\_kreativ\_unterrichten, Teamarbeit\_Schüler/innen, Sekundarstufe\_II*

Schulstufe: 11. und 13. Schulstufe Fächer: Angewandte Informatik Kontaktperson: Dr.<sup>in</sup> Ernestine Bischof Kontaktadresse: Dr.-Arthur-Lemisch-Straße 15, 9300 St. Veit an der Glan

## **1 EINLEITUNG**

### **1.1 Motivation und Rahmenbedingungen des Projekts**

Da in den Informatik-Lehrplänen für Humanberufliche Schulen primär programmanwendungsbezogene Inhalte vorgesehen sind, bietet das IMST-Projekt die Möglichkeit für die SchülerInnen und für mich als Lehrperson auch Programmierung in den Unterricht einzubringen.

#### **1.1.1 Beschreibung der SchülerInnengruppen**

Ursprünglich war es geplant, das Projekt mit allen Maturaklassen (5AHW, 5BHW, 5CHW) durchzuführen. Durch entfallene Stunden, wurden die Unterrichtseinheiten ietzt in der 5CHW und in drei dritten Jahrgängen (3BHW, 3CHW und 3DHW) im Gegenstand "Angewandte Informatik" durchgeführt.

Die SchülerInnenzahlen verteilen sich wie folgt:

3BHW: 11 Schülerinnen 3CHW: 9 Schülerinnen 3DHW: 2 Schüler, 8 Schülerinnen 5CHW: 14 Schülerinnen

#### **1.1.2 Der Lehrplan als Rahmenbedingung**

Das Projekt wurde weitestgehend ohne Lehrplanbezug durchgeführt. Wie schon eingangs erwähnt ist Programmierung im Lehrplan der Humanberuflichen Schulen nicht vorgesehen.

Der Lehrplan der HLW sieht, abgesehen von Skript-Sprachen die im Webdesign verwendet werden, keinen Programmierunterricht vor. Im allgemeinen Teil des Lehrplans für Angewandte Informatik findet man folgende Erläuterungen zum Lehrstoff:

"Aufgrund der Komplexität des Lehrstoffes und der hohen Anforderungen an die Lehrperso*nen ist zur Steigerung der Unterrichtsqualität eine Spezialisierung empfehlenswert."*

Die Bezeichnung "hohe Anforderungen an die Lehrpersonen" liegt vermutlich darin begründet, dass bis vor kurzem Informatik nicht von AbsolventInnen eines Informatik-Lehramtsstudiums unterrichtet wurde. Auch an unserer Schule wird Informatik teilweise von AbsolventInnen eines Betriebswirtschafstudiums oder Wirtschaftspädagogikstudiums unterrichtet. Wir sind aber an unserer Schule im Vergleich zu anderen Schulen mit zwei Absolventinnen eines Informatik-Lehramtsstudiums gut "ausgestattet". 

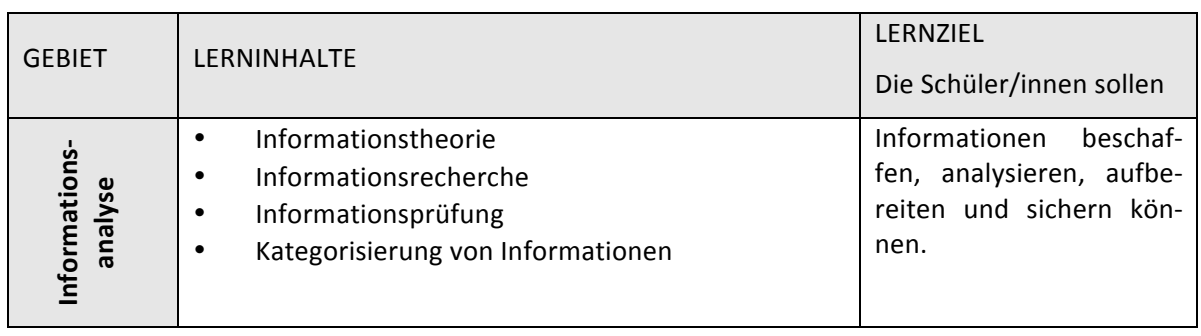

Der Lehrstoff für die 3. Jahrgänge verteilt sich wie folgt:

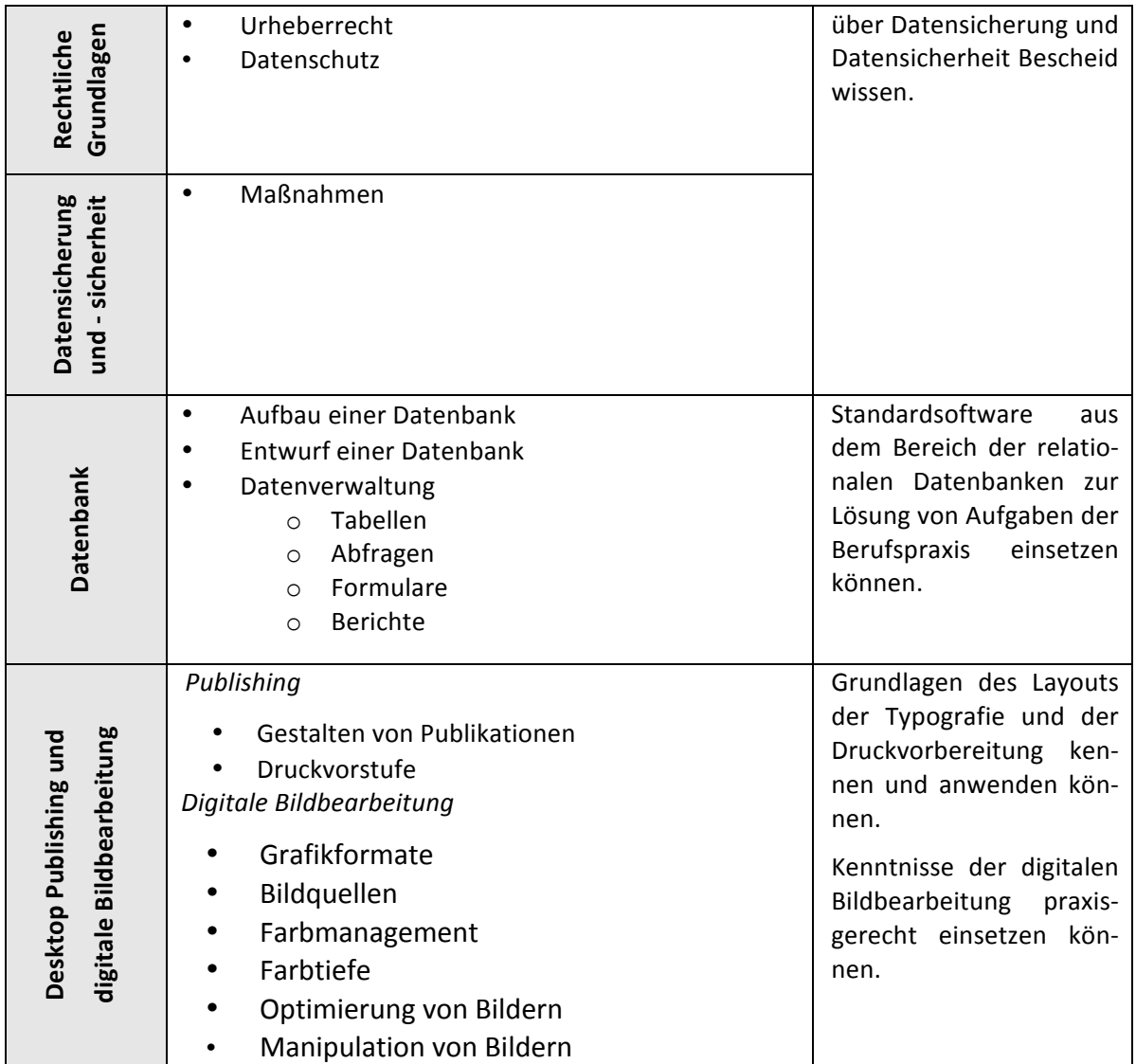

Abgesehen von "Netzwerken" findet man auch im Lehrstoff der 5. Jahrgänge (Maturajahrgänge) keine Kernthemen der Informatik:

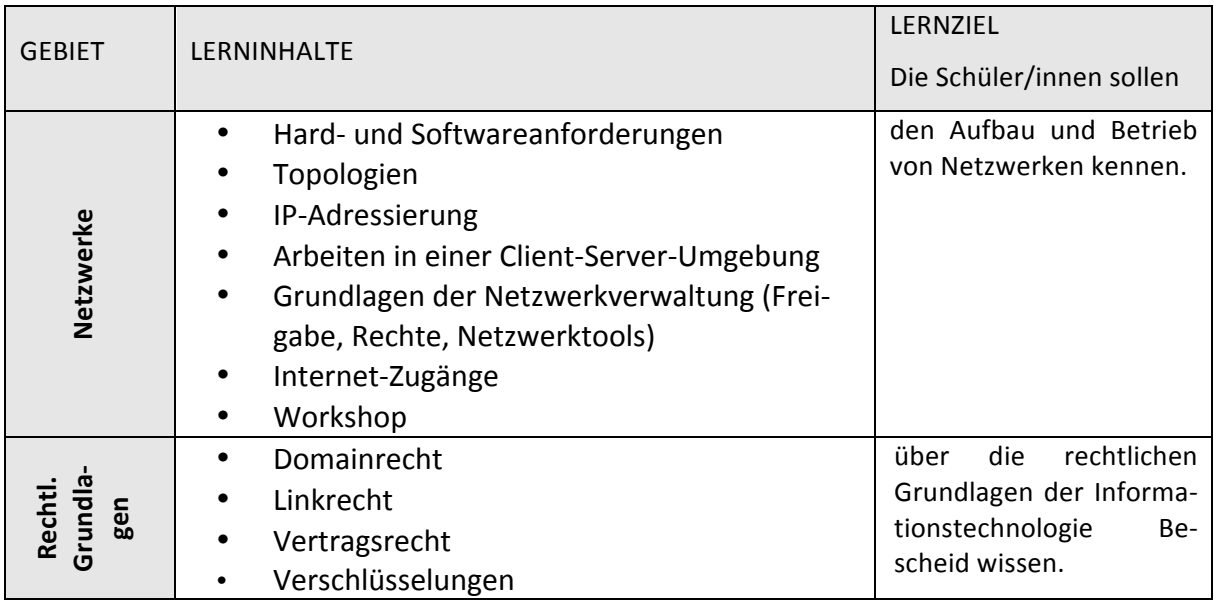

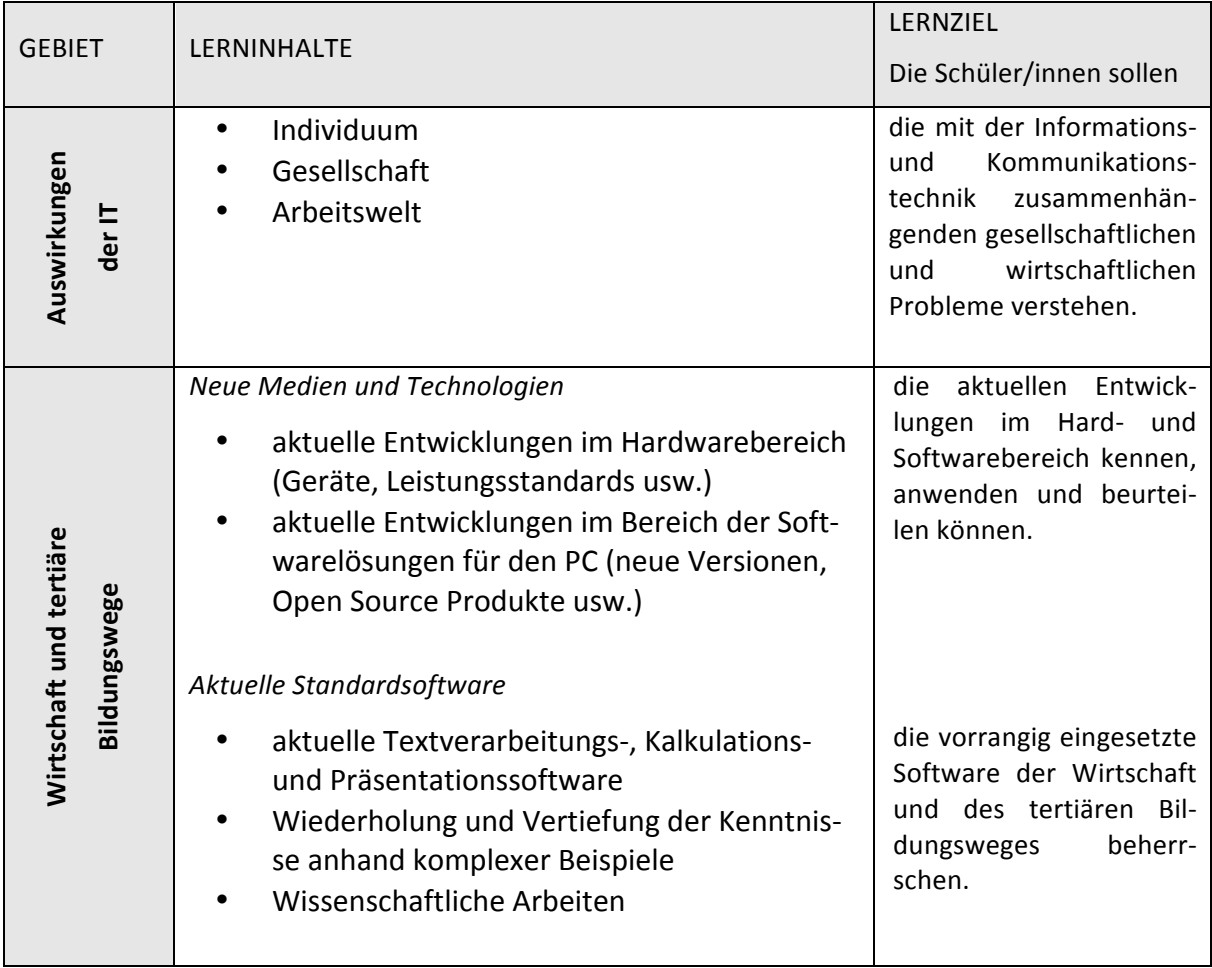

Der neue Lehrplan 2014, der momentan in Form eines Schulversuchs für die ersten Klassen an den meisten HLW installiert wurde, sieht in der Maturaklasse keinen Informatikunterricht mehr vor. Generell kann man im neuen Lehrplan eine weitere Verschiebung der Inhalte in Richtung Anwenderschulung erkennen. Die neuen Lehrpläne sind zu finden unter:

http://www.hlw.at/downloads/?dl\_cat=4

### **1.2 Ziele**

#### **Ziele auf SchülerInnen-Ebene**

*Einstellung:* Den Schülerinnen und Schülern wird der Prozess der Programmerstellung bewusst. Sie gliedern sich in die Arbeitsgruppe ein und lernen, unter Berücksichtigung der Stärken jedes einzelnen in der Gruppe, entsprechende Aufgaben bei der Spielerstellung zu übernehmen. (Überprüfung durch teilnehmende Beobachtung)

Handlungen: Die Schülerinnen und Schüler lernen unter Vorgabe eines einfachen Beispiels ein einfaches eigenes Spiel zu konzipieren. Sie schließen aus einem konkreten bestehenden Beispiel auf die Anforderungen für ihr eigenes Spiel. (Überprüfung durch das entworfene Spiel)

Kompetenzen: Die Schülerinnen und Schüler können strukturierte Verfahrensweisen zur Programmerstellung umsetzen (von der Planung, zur Durchführung bis zum Testen eines Programms). (Überprüfung durch das entworfene Spiel)

#### **Ziele auf LehrerInnen-Ebene**

*Einstellung:* Die Lehrerin steht als Lehrperson nicht im Mittelpunkt, sondern fungiert als Mentorin für die SchülerInnen-Gruppen. (Überprüfung durch Befragung der Schülerinnen und Schüler)

Handlungen: Die Lehrerin lernt als teilnehmende Beobachterin am Unterricht teilzunehmen und beobachtet die Arbeitsweisen, Arbeitseinteilungen und das Verhalten der Schülerinnen und Schüler in der Gruppenarbeit. (Überprüfung durch das Beobachtungsergebnis)

Kompetenzen: Die Lehrerin soll für die Schülerinnen und Schüler ein Mentor sein, nimmt sich in den Stunden zurück und unterstützt die Gruppenarbeiten. (Überprüfung durch Befragung der Schülerinnen und Schüler)

#### **1.3 Vorgangsweise**

Die SchülerInnen sollen in Kleingruppen von zwei bis drei Personen, nach einer kurzen gemeinsamen Einführung in das Programm, selbstständig ein Spiel entwickeln. Dazu müssen die Teams vorher einen Spielplan erstellen und die Aufgaben in der Gruppe genau definieren.

Als Unterrichtsmethode soll nur zu Beginn, zur Einführung des Programms, eine kurze Phase mit Frontalunterricht verwendet werden. Die restliche Arbeit erfolgt in Gruppen und die Lehrerin steht nur als Beraterin zur Verfügung.

Nach einer kurzen Einführungsphase arbeiten die Schülerinnen und Schüler in Gruppen. Jedes Gruppenmitglied hat eine zugewiesene Rolle im Team. Zu Beginn jeder Stunde gibt es kurze Teambesprechungen, damit sich die Lehrerin ein Bild über die Entwicklung des Projektes machen kann und auch die SchülerInnen sich "mental" wieder im Projekt einfinden. Dies ist auch nötig, da aufgrund des Stundenplans sicherlich längere Pausen zwischen den Projektphasen entstehen. Die Lehrkraft fungiert nur als Mentorin und steht den Gruppen bei Fragen zur Verfügung. Als Ergebnis sollen Computerspiele, Unterrichtseinheiten und Materialien entstehen, die im Unterricht in anderen Klassen weiter verwendet werden können.

#### **1.4 Zeitplan**

Ursprünglicher Zeitplan: 

September 2014: Literatur-Recherche

Oktober und November 2014: Ausarbeitung der Unterrichtseinheiten (5CHW)

Dezember 2014: Durchführung der Unterrichtseinheiten 5AHW und 5BHW

Jänner 2014: Evaluation, Präsentation der Ergebnisse in der Klasse

Durchgeführter Zeitplan: 

September 2014: Literatur-Recherche

Oktober und November 2014: Ausarbeitung der Unterrichtseinheiten (5CHW)

Dezember 2014: Durchführung der Unterrichtseinheit 5CHW

Jänner 2015: Durchführung der Unterrichtseinheit in den 3. Jahrgängen inkl. Selbstevaluation der Spiele durch die Schülerinnen und Schüler, Präsentation der Spiele in der Klasse.

Februar 2015: Präsentation der Spiele an der NMS St. Veit an der Glan, Bewertung der Spiele durch die Schülerinnen und Schüler der NMS

# **2 PROJEKTDURCHFÜHRUNG**

Gemeinsam mit zwei Schülerinnen der 5CHW wurde ein Leitfaden für die Erstellung eines Labyrinthspiels mit Gamemaker erstellt. Dieser Leitfaden soll Lehrpersonen helfen Unterrichtseinheiten mit Gamemaker umzusetzen, durchgängig von der Programminstallation bis zur Erstellung. Aufgrund der nicht vorhandenen Programmiererfahrung der SchülerInnen wurde beschlossen, die Drag and Drop Funktionen zu verwenden und nicht in die Programmierung durch das Schreiben von Programmcode einzusteigen. Die Schülerinnen und Schüler sollen ein Labyrinthspiel erstellen. Die nötigen Bilder und Sprites werden zur Verfügung gestellt.

In der ersten Doppelstunde wurde mit den Schülerinnen der 5CHW gemeinsam die Voreinstellungen in Gamemaker durchgeführt: Erstellen von Sprites und Objekten und Erstellen von zwei Levels im Spiel. Dadurch konnten die Schülerinnen schon nach kurzer Zeit Erfolge sehen und den ersten Teil des Spiels ausprobieren.

In einer weiteren Doppelstunde konnten die Schülerinnen dann selbstständig weitere Spiellevels in Gruppen von 2-3 Personen erstellen.

Nach den Weihnachtsferien wurde nach ähnlicher Vorgangsweise die Unterrichtseinheit in den 3. Jahrgängen durchgeführt. Da in den dritten Jahrgängen keine Doppelstunden zur Verfügung stehen und dadurch die Wiedereinarbeitungszeit größer war, wurden insgesamt 5 Unterrichtsstunden verwendet.

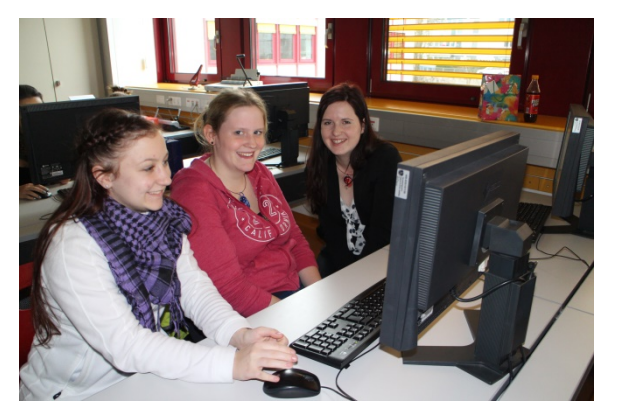

Abbildung 1: Erste Versuche mit Gamemaker in der 5CHW

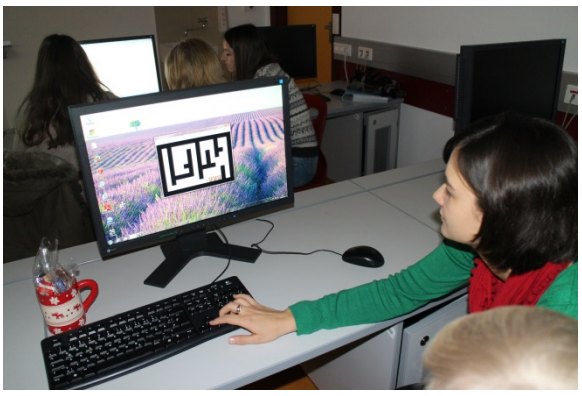

Die Detailbeschreibung der Unterrichtseinheit findet sich in der ausgearbeiteten Unterrichtseinheit im Anhang. Hier noch einige Ergebnisse:

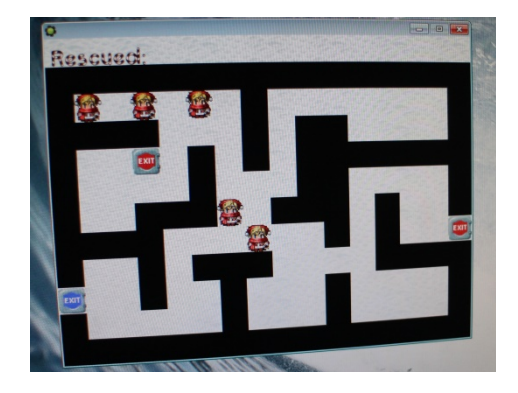

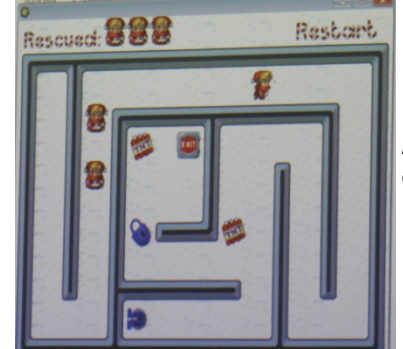

**Abbildung 2: Von SchülerInnen entwickelte Spiele**

## **3 EVALUATION**

Zur Evaluation wurden aufgrund der unterschiedlichen Ziele verschiedenste Methoden verwendet. Aufgrund der insgesamt geringen Schülerinnen- und Schülerzahl wurde auf einen Fragebogen als Evaluationsmittel verzichtet.

### **3.1 Evaluationsmethoden**

#### **3.1.1 Teilnehmende Beobachtung**

Die Methode der teilnehmenden Beobachtung wurde verwendet, um die Zusammenarbeit der Schülerinnen und Schüler in der Gruppe zu evaluieren und auch im Speziellen eventuelle Genderunterschiede bei der Zusammenarbeit in der Gruppe zu identifizieren.

Da die Lehrperson in die Rolle eines Coach schlüpfe, war genügend Zeit, die teilnehmende Beobachtung selbst durchzuführen. Zur Unterstützung wurde ein Kriterien-Raster erstellt:

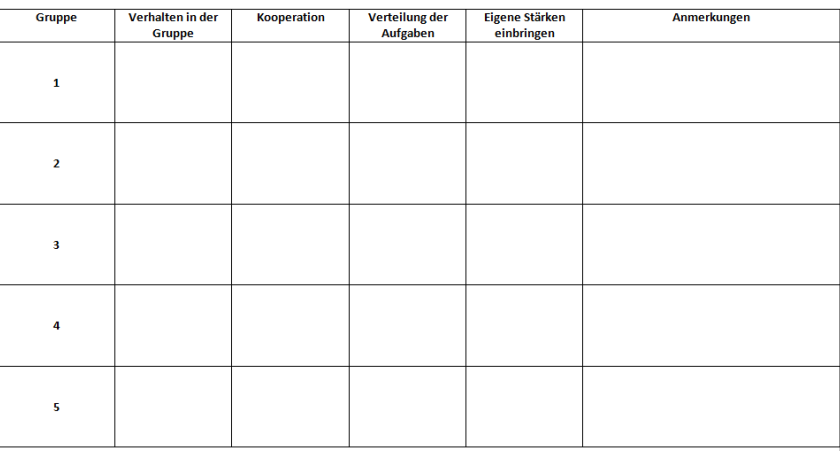

**Abbildung 3: Raster zur Hilfestellung bei der teilnehmenden Beobachtung**

#### **3.1.2 Selbstevaluation durch Schülerinnen und Schüler**

Die Schülerinnen und Schüler hatten die Aufgabe, die fertigen Spiele gegenseitig zu testen und den anderen Gruppen Rückmeldungen dazu zu geben. Die folgenden Kriterien wurden den SchülerInnen als Anhaltspunkte vorgegeben: Kreativität bei der Umsetzung, Schwierigkeit der Levels und Motivation der Spieler.

#### **3.1.3** Stimmungsbarometer

Um eine Gesamtstimmung der Schülerinnen und Schüler zur Projektdurchführung zu erhalten, wurde das Stimmungsbarometer (beschrieben in Jansche et al. 1999) gewählt. Diese Methode habe ich auch bereits erfolgreich im Zusammenhang mit SchülerInnen-Feedback angewandt.

Durch die grafische Darstellung der Fragestellung können anschauliche Ergebnisse erzielt werden. Da der Zeitaufwand relativ gering ist, eignet sich diese Methode besonders für eine Feedback-Runde während des Unterrichts. Eine aufwändige Auswertung ist nicht nötig, da die Ergebnisse in Barometerform auch für Schüler optisch verständlich aufbereitet sind.

Die SchülerInnen sollten folgende Aussagen bewerten:

- $\checkmark$  Die Arbeit mit Gamemaker hat mir gefallen.
- $\checkmark$  Ich habe eine Vorstellung, wie Spiele entwickelt werden.
- $\checkmark$  Die Gamemaker-Stunden haben mich animiert, mich weiter mit dem Thema zu beschäftigen.

Die Schülerinnen und Schüler konnten ihre Meinung ohne Beisein der Lehrerin abgeben.

#### **3.1.4 Evaluation der Spiele durch SchülerInnen der NMS St. Veit/Glan**

Die HLW St. Veit an der Glan ist Kooperationsschule der Neuen Mittelschule St. Veit an der Glan. Mag. Stadtmann, die sowohl an der HLW als auch an der NMS unterrichtet, hat sich bereit erklärt, ein Spiel auch mit den Kindern der NMS zu evaluieren.

Die Schülerinnen und Schüler der 3D Klasse bekammen die Möglichkeit das Spiel auszuprobieren und sollten es nach Schulnotensystem bewerten.

### **3.2 Evaluationsergebnisse**

#### **3.2.1 Teilnehmende Beobachtung**

Die Beobachtung der Schülerinnen und Schüler während der Gruppenarbeitsphase haben gezeigt, dass sie grundsätzlich höchst professionell in den Gruppen zusammenarbeiten. Nur bei einer 3er Gruppe fiel auf, dass sich 2 Schülerinnen eher zurückhielten und die 3. Gruppenpartnerin alleine arbeiten liesen. Bei allen anderen Gruppen funktionierte die Kooperation sehr gut. Da alle Gruppenmitglieder an einem PC gemeinsam arbeiteten, wechselten die Schülerinnen auch von selbst die Plätze, sodass jeder einmal am PC arbeiten konnte.

Die Aufgabenverteilung passierte in den Gruppen eher intuitiv. Die SchülerInnen einigten sich darauf, wer wann am PC arbeitet.

Aus Lehrerinnen- bzw. Beobachterinnen-Sicht kann festgestellt werden, dass grundsätzlich genügend Zeit für die Beobachtung zur Verfügung stand, da die Schülerinnen und Schüler nicht sehr viele Fragen stellten. Dennoch war es nicht so leicht die SchülerInnen wirklich gezielt zu beobachten. Man neigt dazu, eher auf den Output und Ergebnisse zu achten, als auf den Erarbeitungsprozess.

Die Coach-Funktion der Lehrerin wurde von den SchülerInnen gut angenommen. Grundsätzlich wurden aber eher wenige Fragen gestellt. Am häufigsten wollten die Schülerinnen wissen, wie bei den einzelnen Sprites und Bausteinen Farben geändert werden können.

#### **3.2.2 Selbstevaluation durch Schülerinnen und Schüler**

Die Evaluation der Spiele durch die Schülerinnen und Schüler brachte den Gruppen interessante Rückmeldungen und Verbesserungsvorschläge zu den Spielen. Teilweise wurden noch Fehler im Programm entdeckt. Einige Gruppen kritisierten, dass die Levels zu schwierig gestaltet sind und die Spielerinnen und Spieler dadurch demotiviert werden. Andere bemängelten ungeeignete Farbauswahlen oder fehlende Hindernisse im Labyrinth.

Die Schülerinnen und Schüler testeten die Spiele wirklich mit Begeisterung. Anfänglich war ich skeptisch, wie die Spiele bei den Lernenden ankommen, da sie ja moderne 3D-Spiele gewöhnt sind.

#### **3.2.3 Stimmungsbarometer**

Das Stimmungsbarometer zeigte, dass die Schülerinnen und Schüler grundsätzlich sehr zufrieden mit dem Projektverlauf waren.

Die Arbeit mit Gamemaker Rat mir gefallen: Ich habe eine Vorstellung wie Spiele entwickelt Die Gamemaker-Stunden haben mich animiert mich 

Abbildung 4: Ergebnisse des Stimmungsbarometers

Bis auf zwei Schülerinnen oder Schülern hat den Klassen grundsätzlich die Arbeit mit Gamemaker gefallen. Um die Anonymität zu gewährleisten habe ich nicht nachgefragt, warum den beiden die Gamemaker-Einheit nicht gefallen hat.

Alle gaben an, nach unseren Unterrichtseinheiten mit Gamemaker eine Vorstellung zu haben wie Spiele entwickelt werden. Viele gaben auch mündliche Rückmeldungen und gaben an erstaunt zu sein, wie aufwändig die Erstellung eines Spiels ist. Sie erhielten einen Einblick in die Programmentwicklung und waren, wie die erstellten Spiele zeigen, nach einer kurzen Programmeinführung, die Programmfunktionen auf ihr eigenens Spiel umzusetzen.

Zwei SchülerInnen konnten so weit begeistert werden, dass sie angaben, sich weiter mit dem Thema beschäftigen zu wollen.

#### **3.2.4 Evaluation der Spiele durch SchülerInnen der NMS St. Veit/Glan**

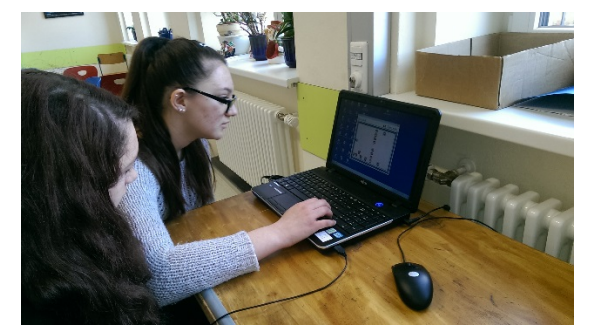

Abbildung 5: Schülerinnen der NMS St. Veit an der Glan beim Testen des Spiels

Die Schülerinnen und Schüler der 3D benoteten die Spiele mit der Note 1,5 (Durchschnittswert). Zusätzlich gaben sie noch schriftliches Feedback mit Verbesserungsvorschlägen:

- Die Nummer des gespielten Levels soll aufscheinen.
- Zu viele Schlösser und Schlüssel in einem Level.
- Auch wenn "tote" Elfen sollten weiterspielen können.

Gut fanden die Schülerinnen und Schüler:

- + "es süchtelt", man möchte so weit wie möglich kommen
- + die Männchen (Elfen) sind süß
- + die Bomben

Der Grundtenor der NMS-Schülerinnen und -Schüler zum Spiel war sehr positiv.

#### **3.3 Evaluation aus Sicht übergeordneter IMST Ziele**

#### **3.3.1 Gender- und Diversitätsaspekte**

Die Klassen bestehen hauptsächlich aus Mädchen. Nur in der 3DHW sind zwei Burschen. Dennoch konnten bei der teilnehmenden Beobachtung Unterschiede festgestellt werden. Während Mädchen bei den Levels neben dem Schwierigkeitsgrad primär die Farben variierten, bei manchen Gruppen dominierte die Hintergrundfarbe Rosa, änderten die Burschen die Geschwindigkeit der Spielfigur.

Manche Mädchengruppen überluden die Spielfläche in einzelnen Levels mit sehr vielen Spielfiguren. Die Burschen fügten viele Sägen und TNT-Bausteine ein um die Levels schwieriger und gefährlicher zu gestalten. 

Es wurde auch festgestellt, dass die Burschen mehr selbst ausprobierten und versuchten neue Funktionen zu erforschen. Die Mädchen stellten eher Fragen an die Lehrperson um diesbezüglich Hilfe zu erhalten.

#### **3.3.2 Schulentwicklungs- und Disseminationsaspekte**

Bei der 5CHW wurde die gesamte Klasse, also auch die Informatikgruppe der Kollegin miteinbezogen. Weiters werden bei den 3. Jahrgängen im Sommersemester die Gruppen bzw. Lehrpersonen getauscht, sodass auch die Parallelgruppe die Möglichkeit hat mit Gamemaker zu arbeiten. Bei der Evaluation durch das Stimmungsbarometer wurden diese zusätzlichen Gruppen nicht mehr einbezogen.

Durch den Einbezug der Neuen Mittelschule, wird das Projekt auch an einer weiteren Schule und somit auch weiteren Lehrpersonen vorgestellt.

### **4 ZUSAMMENFASSUNG**

Die von den Schülerinnen und Schülern erstellten Spiele haben gezeigt, dass Sie in der Lage waren durch den Input und die Einführung in Gamemaker, die sie erhalten haben, ein einfaches Labyrinthspiel zu erstellen. Sie konnten selbstständig Farben und andere Parameter variieren.

Mir ist bewusst, dass die Schülerinnen und Schüler durch die Projektteilnahme keine Spieleprogrammierer werden. Sie erhielten aber einen Einblick in den strukturierten Verfahrensablauf bei der Erstellung eines Spiels. Eine Schülerin hat auch angekündigt sich eventuell im Rahmen der Matura auch noch näher mit dem Thema beschäftigen zu wollen.

Für die Lehrperson hingegen, waren abgesehen von der Inputphase, die Unterrichtseinheiten entspannt, da durch die Funktion als Mentor und Coach sehr viel Zeit für die teilnehmende Beobachtung blieb. Durch die Arbeit mit der Drag and Drop Funktion von Gamemaker konnten die Schülerinnen und Schüler auch ohne Programmiervorkenntnisse gut folgen und Strukturen wie die WENN-Funktion kennenlernen.

## **5 LITERATUR**

Lehrplan IOM/AINF Humanberufliche Schulen: http://www.abc.berufsbildendeschulen.at/de/download.asp?id=10&theme=Lehrpl%E4ne%3A+Wirts chaftliche+Berufe (Stand vom 20.2.2015).

Lehrplan NEU HUM:

http://www.hlw.at/downloads/?dl\_cat=4 (Stand vom 21.2.2015)

Offizielle Gamemaker Seite:

https://www.yoyogames.com/studio (Stand vom 21.2.2015)

JANSCHE, Wolfgang; KRAINER, Konrad; POSCH, Peter; KREIS, Isolde (1999). *Qualitätsevaluation und Qualitätsentwicklung an Schulen*. IFF/Schule und gesellschaftliches Lernen, Pädagogisches Institut des Bundes in Kärnten.

#### Verwendete Literatur für die Lehreinheit:

HABGOOD, Jacob, OVERMARS, Mark (2013). The Game Maker's Apprentice. Game Development for Beginners. New York: Springer Science+Business Media.

HABGOOD, Jacob & NIELSEN, Jana (2010). *The Game Maker's Companion. Game Development*. New York: Springer Science+Business Media.

ROHDE, Michael (2014). GameMaker: Studio for Dummies.,Hoboken, New Jersey: John Wiley & Sons.

### **ANHANG**

Siehe gesamte Lehreinheit!